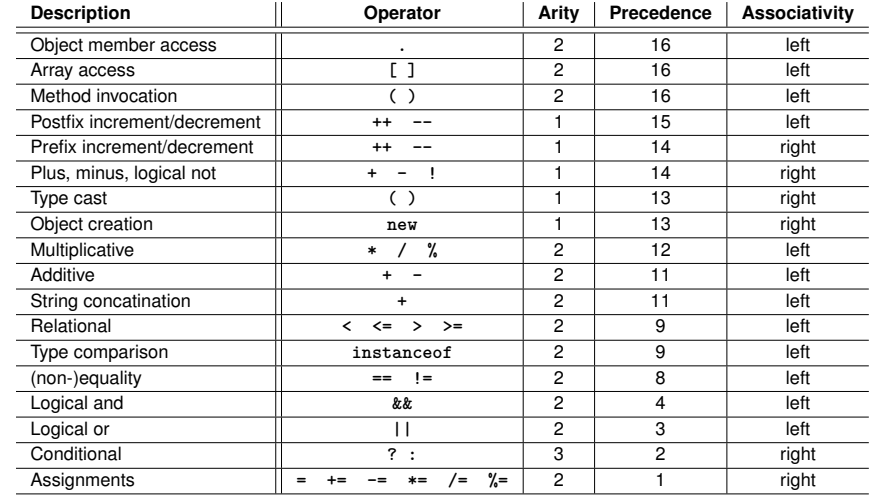

181

183

# **6. Operatoren**

Tabular overview of all relevant operators

# **Table of Operators - Explanations**

- $\blacksquare$  The arity shows the number of operands
- A higher precedence means stronger binding
- $\blacksquare$  In case of the same precedence, evaluation order is defined by the associativity

# **7. Safe Programming: Assertions**

**Assertions** 

**Table of Operators**

# **Sources of Errors**

- $\blacksquare$  Errors that the compiler can find: syntactical and some semantical errors
- $\blacksquare$  Errors that the compiler cannot find: runtime errors (always semantical)

# **Avoid Sources of Bugs**

- **1.** Exact knowledge of the wanted program behavior
	- $\gg$  It's not a bug, it's a feature !! $\ll$

185

187

- **2.** Check at many places in the code if the program is still on track!
- **3.** Question the (seemingly) obvious, there could be a typo in the code.

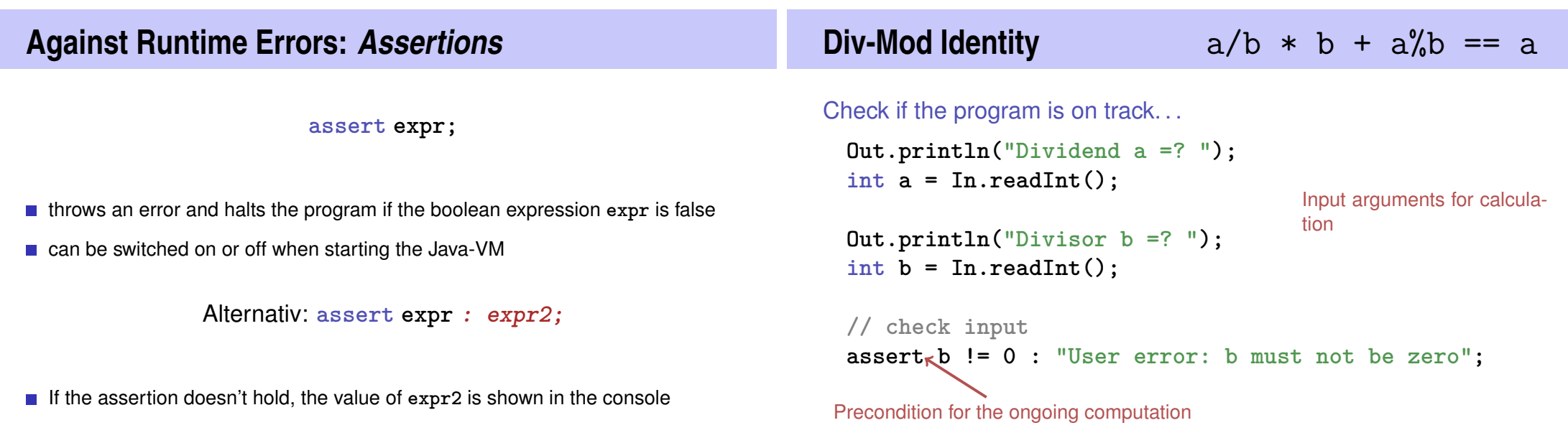

# **Div-Mod identity**  $a/b * b + a/b = a$

. . . and question the obvious!

**// check input assert b != 0 : "User error: b must not be zero";**

**// compute result int div = a / b; int mod = a % b;**

**// check result assert div** ∗ **b + mod == a;** Div-Mod identity **...**

# **8. Control Structures**

Selection Statements, Iteration Statements, Termination, Blocks, Visibility, Local Variables, While Statement, Do Statement, Jump **Statements** 

189

191

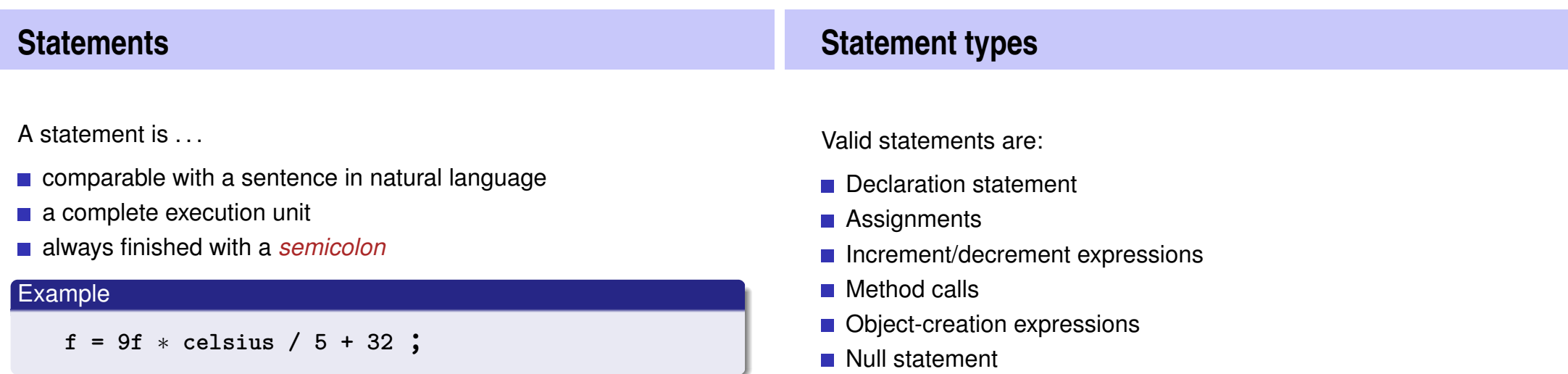

# **Statement types**

#### **Examples**

```
float aValue;
aValue = 8933.234;
aValue++;
Out.println(aValue);
new Student();
;
```
# **Blocks**

A block is . . .

- a group of statements
- allowed wherever statements are allowed
- $\blacksquare$  Represented by curly braces

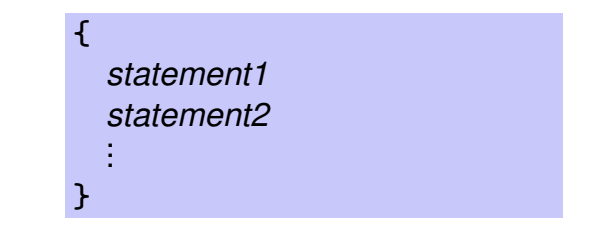

**Control Flow**

- up to now *linear* (from top to bottom)
- For interesting programs we need "branches" and "jumps"

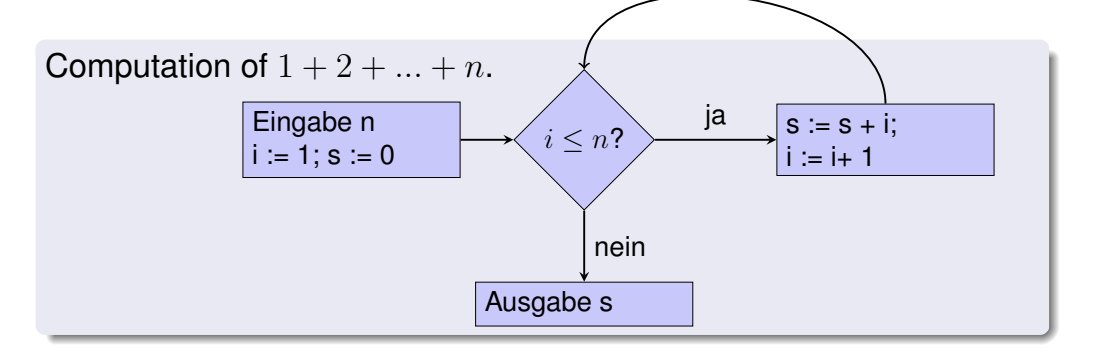

# **Selection Statements**

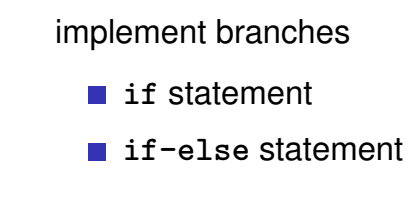

192

# **if-Statement**

**if** ( *condition* ) *statement*

 $int a = In.readInt()$ ; if  $(a \frac{9}{2}) = 0$ **Out.println("even"); }**

If *condition* is true then *statement* is executed

- **statement: arbitrary** statement (*body* of the **if**-Statement)
- **n** *condition*: expression of type **boolean**

# **if-else-statement**

**if** ( *condition* ) *statement1* else *statement2*

```
int a = In.readInt ();
if (a % 2 == 0){
    Out.println("even");
} else {
    Out.println("odd");
}
```
If *condition* is true then *statement1* is executed, otherwise *statement2* is executed.

- **n** *condition*: expression of type **boolean**
- *statement1*: *body* of the **if**-branch
- *statement2*: *body* of the **else**-branch

# **Layout!**

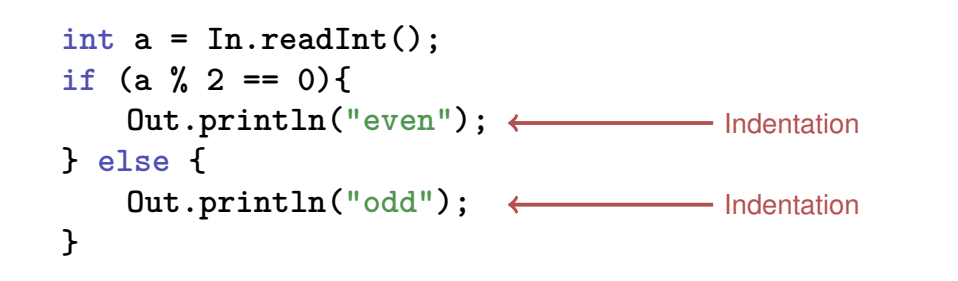

# **Iteration Statements**

implement "loops"

**for**-statement

- **while**-statement
- **do**-statement

196

# **Compute**  $1 + 2 + ... + n$

```
// input
Out.print("Compute the sum 1+...+n for n=?");
int n = In.readInt();
```

```
// computation of sum_{i=1}^n i
int s = 0;
for (int i = 1; i \leq n; \pm i) {
    s += i;
}
```

```
// output
0ut.println("1+...+" + n + " = " + s);
```
# **for-Statement Example**

```
for ( int i=1; i <= n; ++i ) {
    s += i;
}
```
Assumptions:  $n == 2$ ,  $s == 0$ 

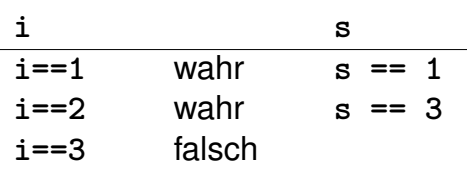

**s == 3**

**for-Statement: Syntax**

**for** ( *init statement condition* **;** *expression* ) *statement*

- *init-statement*: expression statement, declaration statement, null statement
- *condition*: expression of type **boolean**
- *expression:* any expression
- *statement* : any statement (*body* of the for-statement)

# **for-Statement: semantics**

**for** ( *init statement condition* **;** *expression* ) *statement*

- *init-statement* is executed
- *condition* is evaluated ←
	- **true:** Iteration starts *statement* is executed *expression* is executed
	- **false:** for-statement is ended.

# **Harmonic Numbers**

 $\blacksquare$  The *n*-the harmonic number is

$$
H_n = \sum_{i=1}^n \frac{1}{i} \approx \ln n.
$$

■ This sum can be computed in forward or backward direction, which mathematically is clearly equivalent

# **Harmonic Numbers (Floating Point Rule 2)**

```
Out.print("Compute H_n for n =? ");
int n = In.readInt();
```

```
float fs = 0;
for (int i = 1; i \leq n; ++i)fs += 1.0f / i;
}
Out.println("Forward sum = " + fs);
```

```
float bs = 0;
for (int i = n; i >= 1; -1]bs += 1.0f / i;
}
Out.println("Backward sum = " + bs);
```
205

207

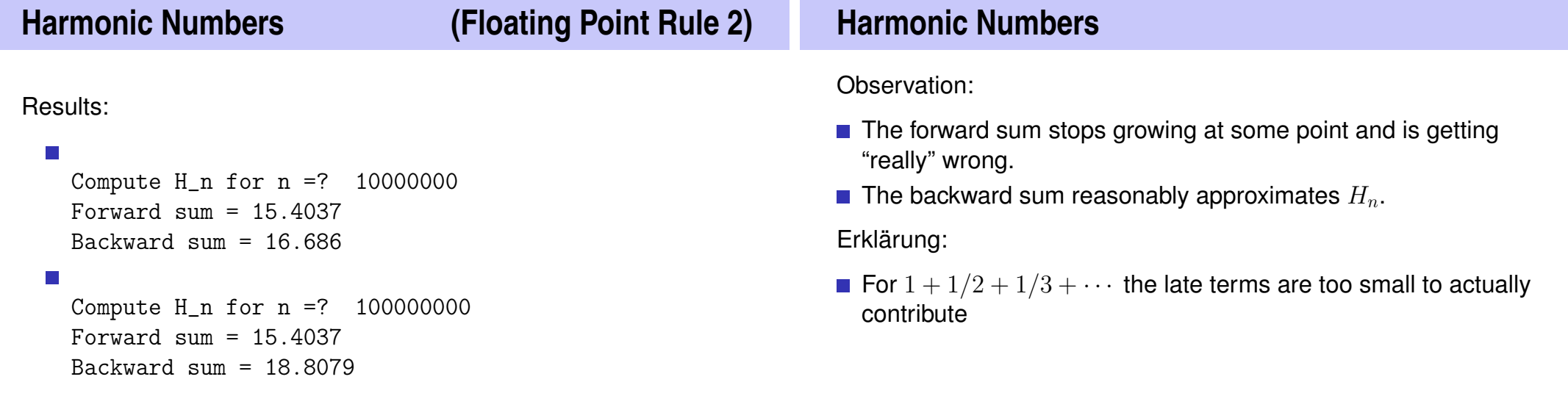

# **for-Statement: Termination**

```
for (int i = 1; i <= n; ++i){
   s += i;
}
```
Hier und meistens:

- *expression* changes its value that appears in *condition* .
- After a finite number of iterations *condition* becomes false: *Termination*

## **Endless Loops**

**Endless loops are easy to generate:** 

**for ( ; ; ) ;**

- Die *empty condition* is true.
- Die *empty expression* has no effect.
- Die *null statement* has no effect.
- ... but can in general not be automatically detected.

**for ( e; v; e) r;**

# **Halting Problem**

#### Undecidability of the Halting Problem

There is no Java program that can determine for each Java-Program P and each input I if the program P terminates with the input  $I$ .

This means that the correctness of programs can in general *not* be automatically checked.<sup>5</sup>

### **Example: Prime Number Test**

**Def.:** a natural number  $n > 2$  is a prime number, if no  $d \in \{2, \ldots, n-1\}$  divides  $n$ .

A loop that can test this:

**int d; for (d=2; n%d != 0; ++d);**

- Observation 1: After the **for-statement** it holds that  $d \leq n$ .
- Observation 2: *n* is a prime number if and only if finally  $d = n$ .

<sup>5</sup>Alan Turing, 1936. Theoretical quesitons of this kind were the main motivation for Alan Turing to construct a computing machine.

# **Revisit: Blocks**

 $\blacksquare$  Example: body of the main function

```
public static void main(String[] args) {
     ...
}
```
**Example: loop body** 

```
for (int i = 1; i <= n; ++i) {
   s += i;
   Out.println("partial sum is " + s);
}
```
# **Visibility**

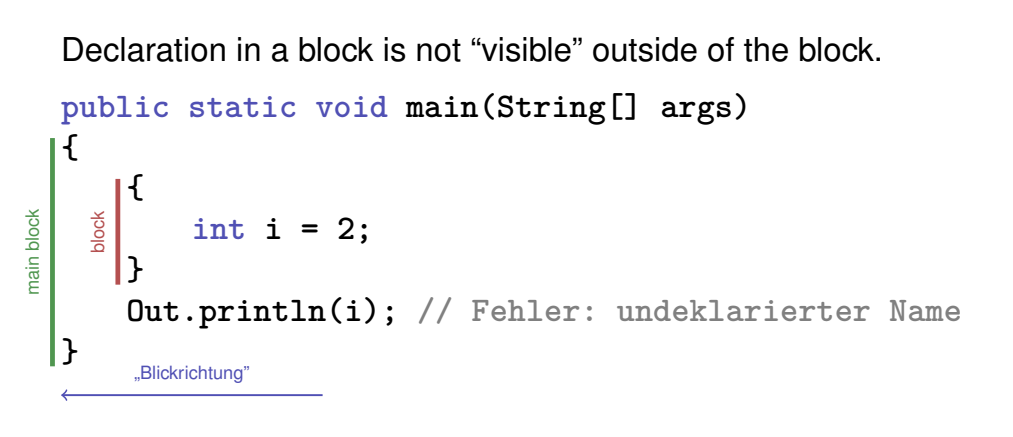

# **Control Statement defines Block**

In this regard, statements behave like blocks.

```
public static void main(String[] args) {
{
   for (int i = 0; i < 10; ++i){
       s += i;
    }
   Out.println(i); // Fehler: undeklarierter Name
}
 block
```
# **Scope of a Declaration**

scope: from declaration until end of the part that contains the declaration. **in the block in function body**

$$
\begin{array}{c|c}\n\left\{\n\begin{array}{c}\n\text{void main(String[] args) } f \\
\text{int i = 2;} \\
\vdots \\
\text{set }\n\end{array}\n\right.\n\end{array}
$$

**in control statement**

**for ( int i = 0; i < 10; ++i) {s += i; ... }** scope

# **Automatic Memory Lifetime**

Local Variables (declaration in block)

- are (re-)created each time their declaration are reached
	- **n** memory address is assigned (allocation)
	- potential initialization is executed
- $\blacksquare$  are deallocated at the end of their declarative region (memory is released, address becomes invalid)

# **Local Variables**

```
public static void main(String[] args) {
   int i = 5;
   for (int j = 0; j < 5; ++j) {
       Out.println(++i); // outputs 6, 7, 8, 9, 10
       int k = 2;
       Out.println(−−k); // outputs 1, 1, 1, 1, 1
   }
}
```
Local variables (declaration in a block) have *automatic lifetime*.

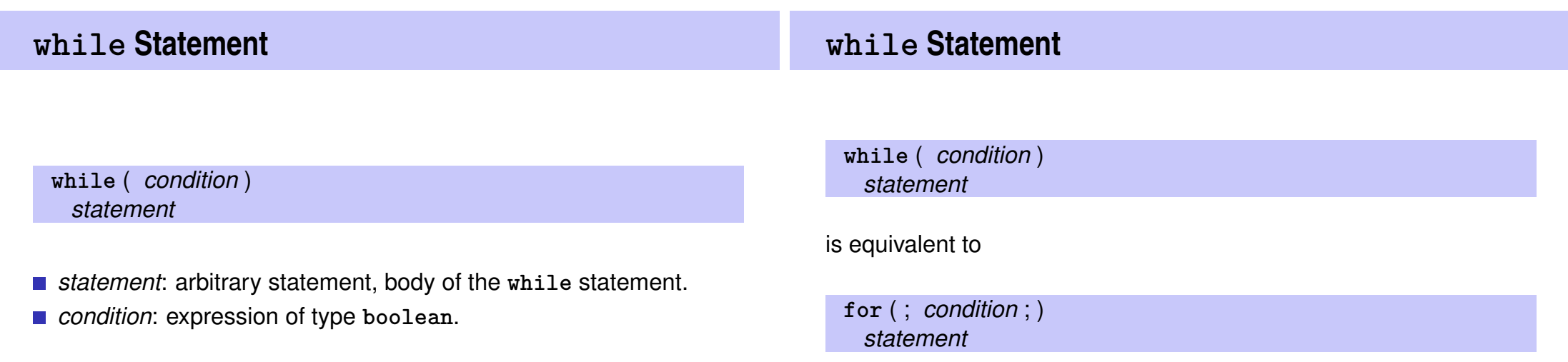

216

# **while-Statement: Semantics**

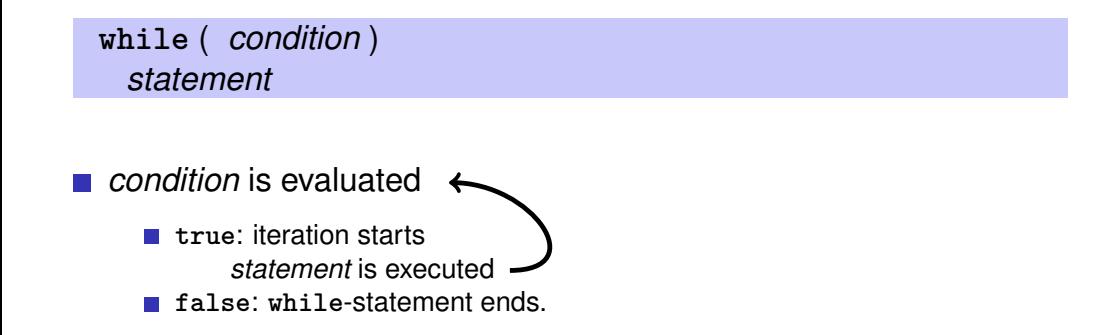

# **while-statement: why?**

In a for-statement, the expression often provides the progress ("counting loop")

**for (int i = 1; i <= n; ++i){ s += i; }**

If the progress is not as simple, while can be more readable.

221

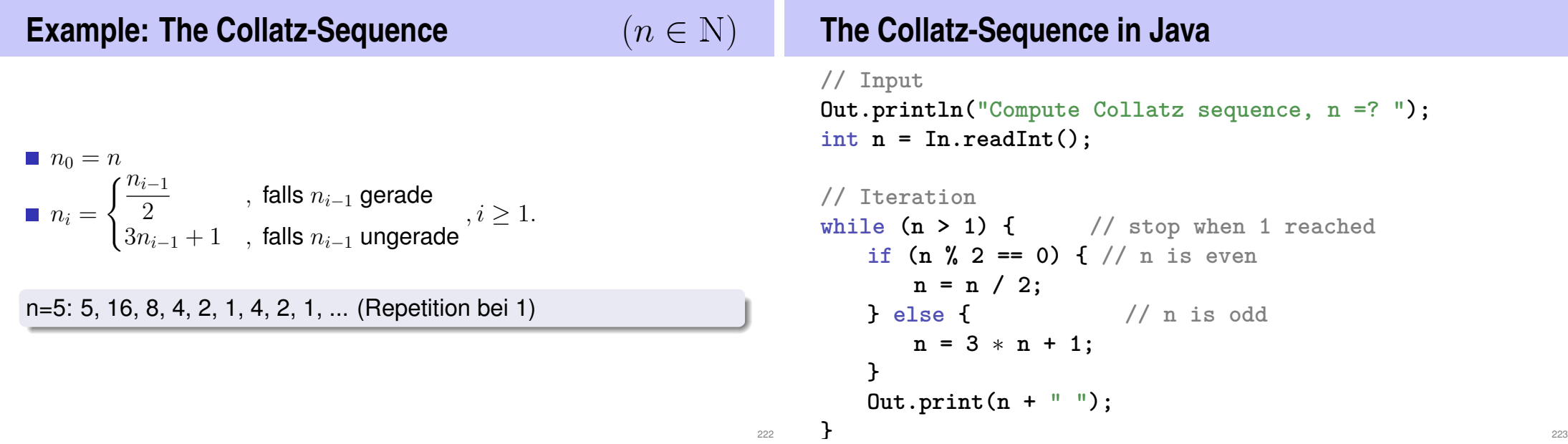

## **Die Collatz-Folge in Java**

# **The Collatz-Sequence**

n = 27:

82, 41, 124, 62, 31, 94, 47, 142, 71, 214, 107, 322, 161, 484, 242, 121, 364, 182, 91, 274, 137, 412, 206, 103, 310, 155, 466, 233, 700, 350, 175, 526, 263, 790, 395, 1186, 593, 1780, 890, 445, 1336, 668, 334, 167, 502, 251, 754, 377, 1132, 566, 283, 850, 425, 1276, 638, 319, 958, 479, 1438, 719, 2158, 1079, 3238, 1619, 4858, 2429, 7288, 3644, 1822, 911, 2734, 1367, 4102, 2051, 6154, 3077, 9232, 4616, 2308, 1154, 577, 1732, 866, 433, 1300, 650, 325, 976, 488, 244, 122, 61, 184, 92, 46, 23, 70, 35, 106, 53, 160, 80, 40, 20, 10, 5, 16, 8, 4, 2, 1

Does 1 occur for each  $n$ ?

- $\blacksquare$  It is conjectured, but nobody can prove it!
- If not, then the while-statement for computing the Collatz-sequence can theoretically be an endless loop for some  $n_{\cdot}$

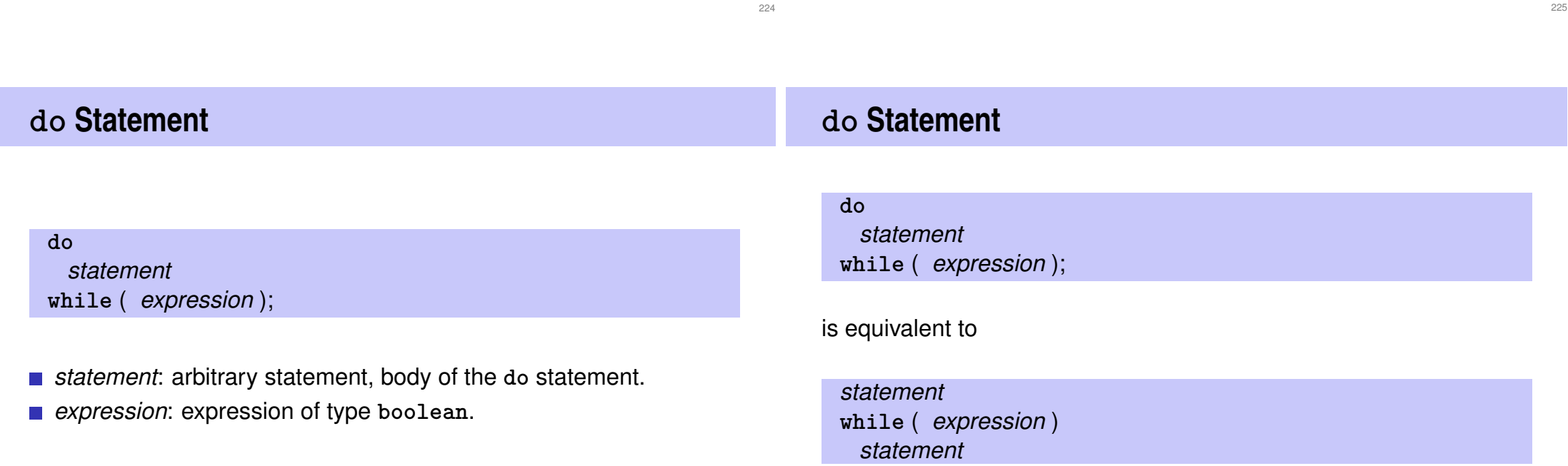

# **do-Statement: Semantics**

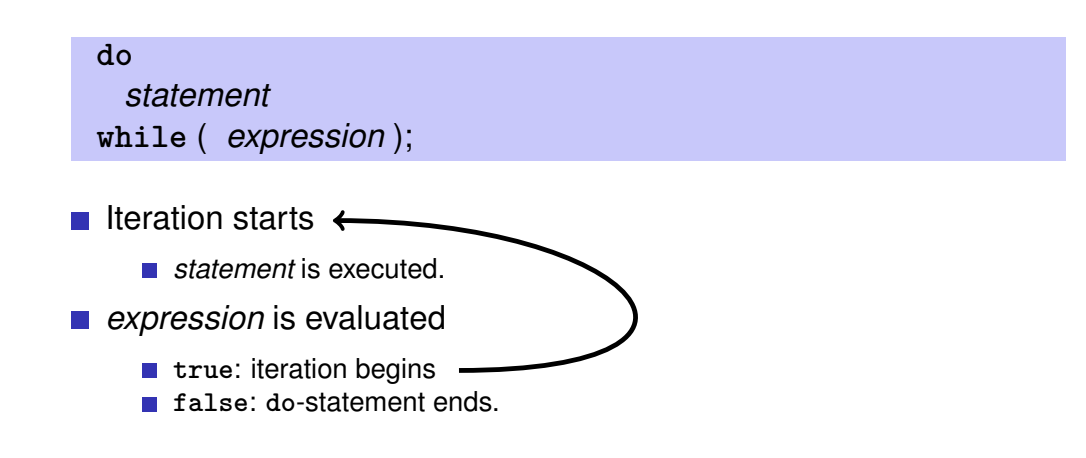

### **do-Statement: Example Calculator**

Sum up integers (when 0 then stop):

```
int a; // next input value
int s = 0; // sum of values so far
do {
   Out.print("next number =? ");
   a = In.readInt();
   s += a;
   Out.println("sum = " + s);
} while (a != 0);
```
229

231

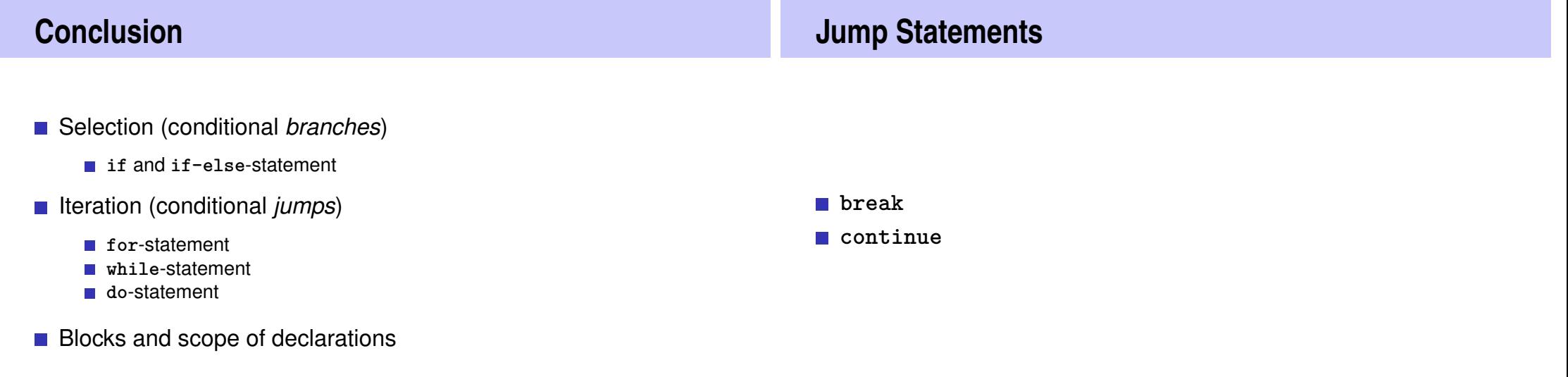

## **break-Statement**

#### **break;**

- $\blacksquare$  Immediately leave the enclosing iteration statement.
- useful in order to be able to break a loop "in the middle"  $6$

## **Calculator with break**

Sum up integers (stop when 0 occurs)

```
int a;
int s = 0;
do {
   Out.print("next number =? ");
   a = In.readInt();
   // irrelevant in letzter Iteration:
   s += a;
   Out.println("sum = " + s);} while (a != 0);
```
233

235

 $6$  and indispensible for switch-statements.

```
Calculator with break
Suppress irrelevant addition of 0:
int a;
int s = 0;
do {
   Out.print("next number =? ");
   a = In.readInt();
   if (a == 0) break; // Abbruch in der Mitte
    s += a;
   Out.println("sum = " + s);} while (a != 0)
                                                               Calculator with break
                                                               Equivalent and yet more simple:
                                                               int a;
                                                               int s = 0;
                                                               for (;;) {
                                                                   Out.print("next number =? ");
                                                                   a = In.readInt();
                                                                   if (a == 0) break; // Abbruch in der Mitte
                                                                   s += a;
                                                                   Out.println("sum = " + s);}
```
# **Calculator with break**

Version without break evaluates a twice and requires an additional block.

```
int a = 1;
int s = 0;
for (;a != 0;) {
   Out.print("next number =? ");
   a = In.readInt();
   if (a != 0) {
       s += a;
       Out.println("sum = " + s);}
}
```
# **continue-Statement**

**continue;**

**Jump over the rest of the body of the enclosing iteration statement** 

237

239

**If Iteration statement is** *not* **left.** 

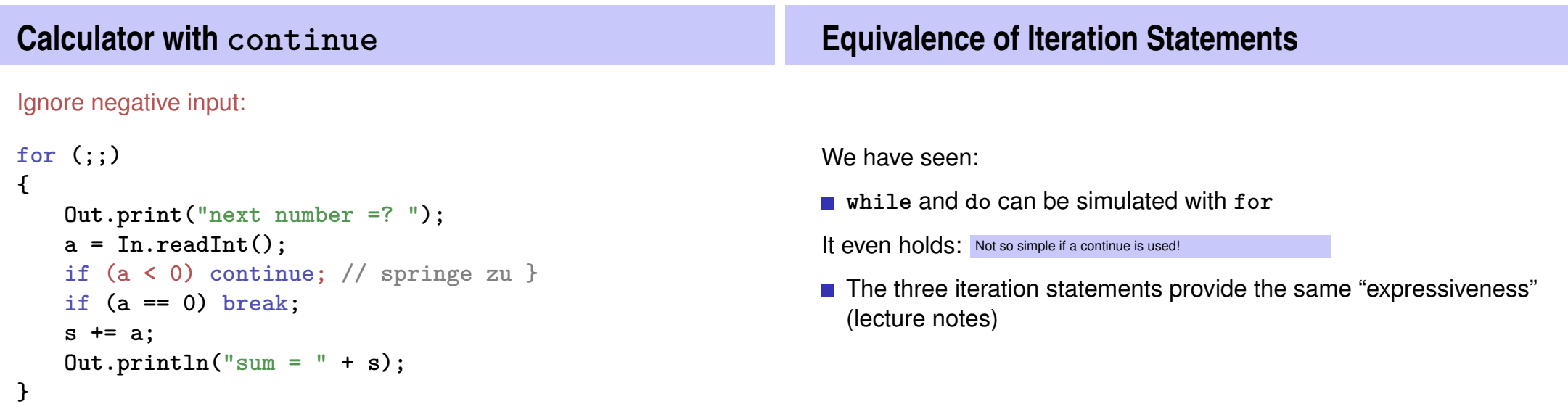

# **Control Flow**

Order of the (repeated) execution of statements

- generally from top to bottom...
- **E.** . . . except in selection and iteration statements

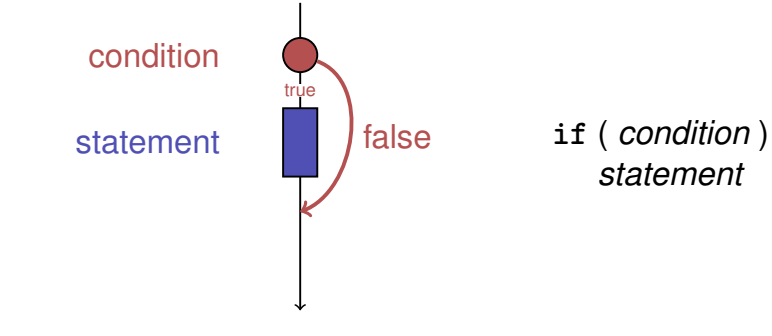

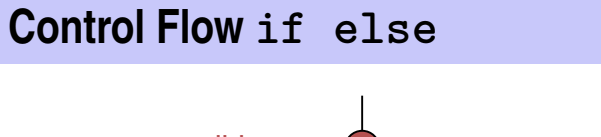

**Kontrollfluss break in for**

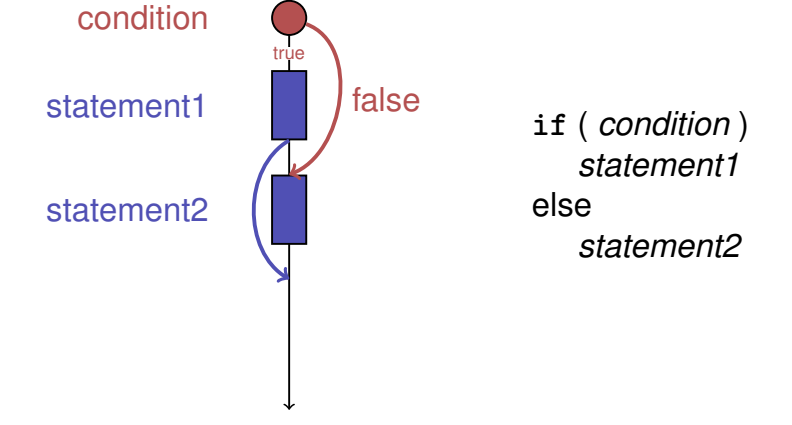

**Control Flow for**

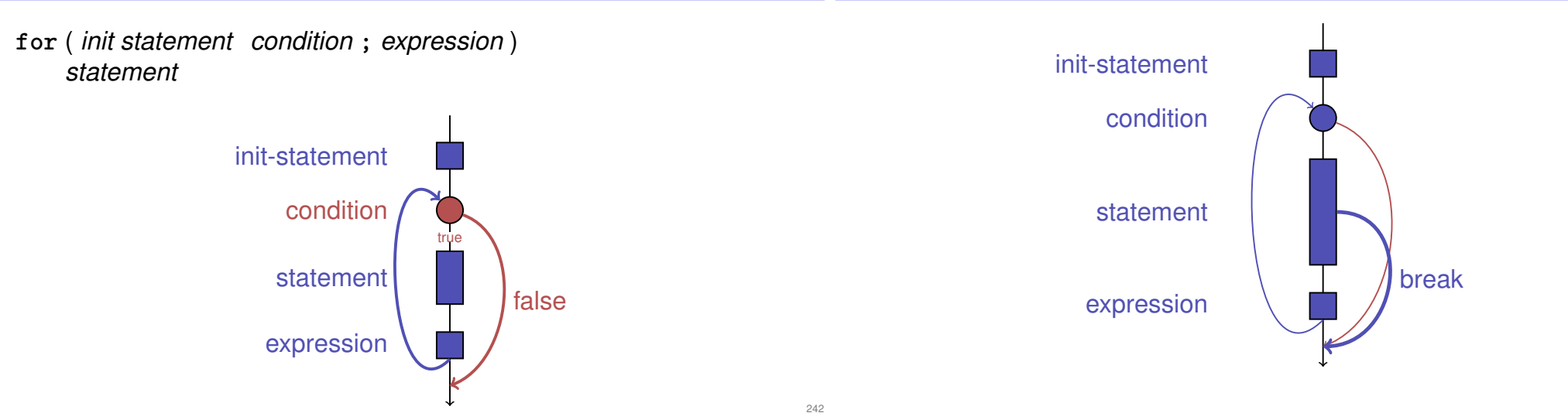

240

241

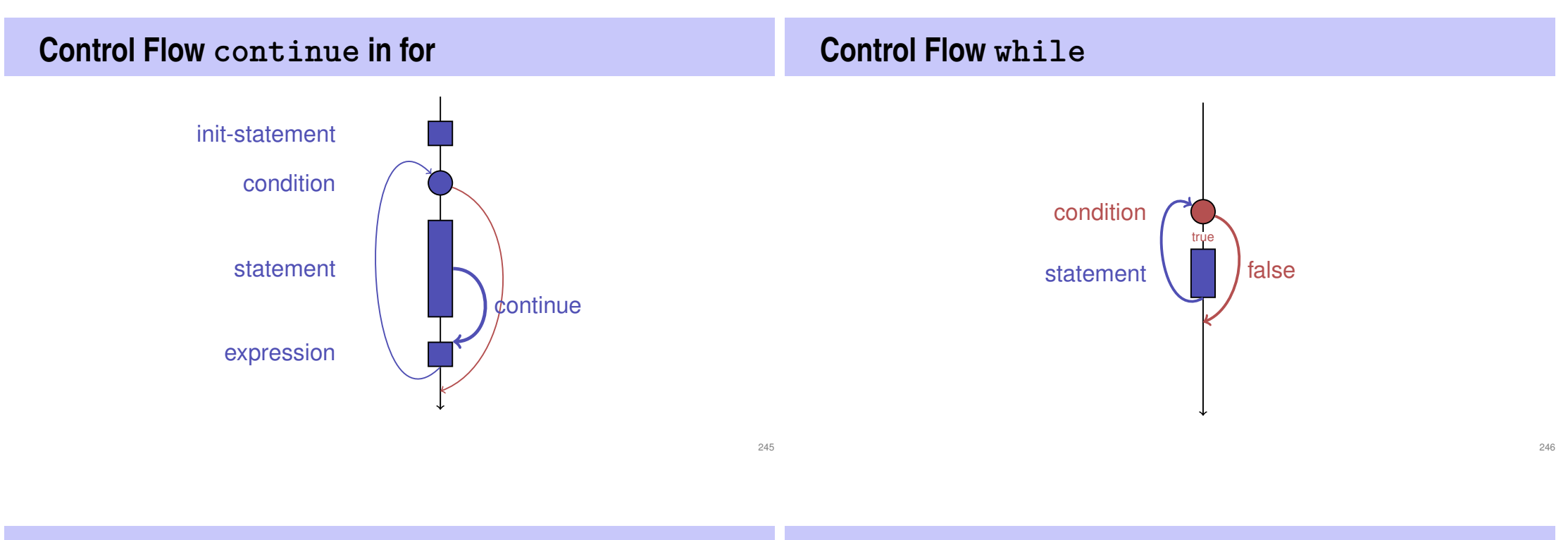

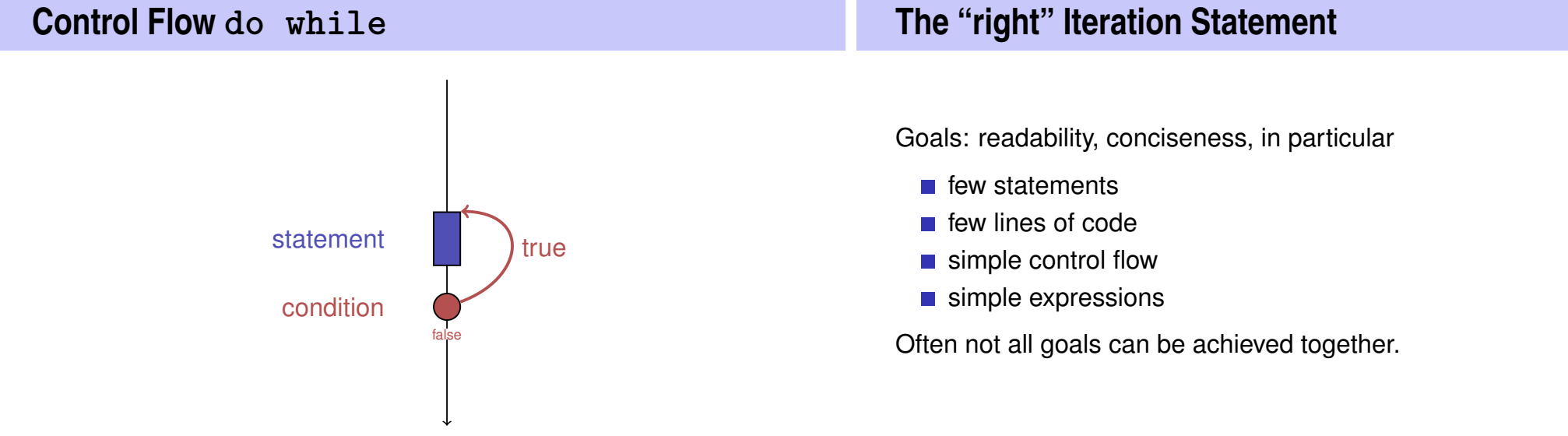

# **Odd Numbers in**  $\{0, \ldots, 100\}$

```
First (correct) attempt:
```

```
for (int i = 0; i < 100; ++i) {
   if (i % 2 == 0){
       continue;
   }
   Out.println(i);
}
```
# **Odd Numbers in**  $\{0, \ldots, 100\}$

*Less* statements, *less* lines:

```
for (int i = 0; i < 100; ++i) {
   if (i % 2 != 0){
       Out.println(i);
   }
}
```
250

252

**Odd Numbers in**  $\{0, \ldots, 100\}$ *Less* statements, *simpler* control flow: **for (int i = 1; i < 100; i += 2) { Out.println(i); }** This is the "right" iteration statement! **Jump Statements n** implement unconditional jumps. are useful, such as **while** and **do** but not indispensible should be used with care: only where the control flow is *simplified* instead of making it *more complicated*

# **The switch-Statement**

- **switch** (*condition) statement*
- *condition*: Expression, convertible to integral type
- **statement**: arbitrary statemet, in which **case** and **default**-lables are permitted, **break** has a special meaning.

```
...
switch (Note) {
   case 6:
       Out.print("super!");
       break;
   case 5:
       Out.print("gut!");
       break;
   case 4:
       Out.print("ok!");
       break;
   default:
       Out.print("schade.");
```
**int Note;**

# **Semantics of the switch-statement**

```
switch (condition)
       statement
```
- **condition** is evaluated.
- If **statement** contains a **case**-label with (constant) value of **condition**, then jump there
- otherwise jump to the **default**-lable, if available. If not, jump over **statement**.
- The **break** statement ends the **switch**-statement.

# **Control Flow switch**

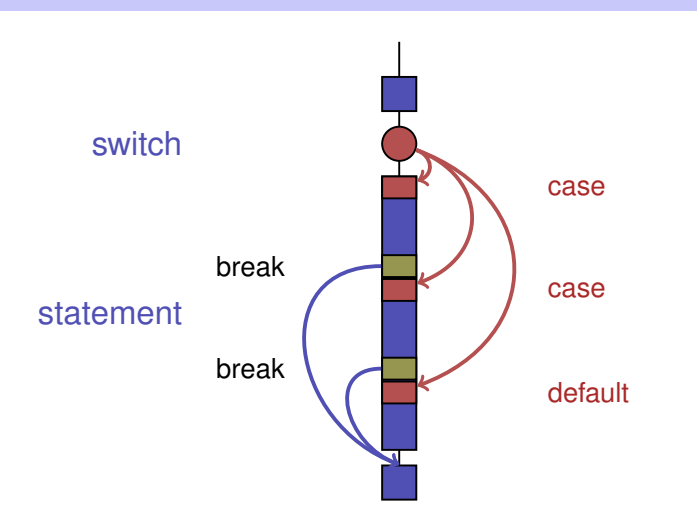

**}**

# **Kontrollfluss switch in general**

If **break**is missing, continue with the next case.

- 7: Keine Note! 6: bestanden!
- 5: bestanden!
- 4: bestanden!
- 3: oops!
- 2: ooops!
- 1: oooops!
- 0: Keine Note!
- **break; default: Out.print("Keine Note!"); }**

**switch (Note) { case 6: case 5: case 4:**

**case 1:**

**case 2:**

**case 3:**

**break;**

**Out.print("o");**

**Out.print("o");**

**Out.print("oops!");**

**Out.print("bestanden!");**